Palm mtp device driver

CLICK HERE TO DOWNLOAD

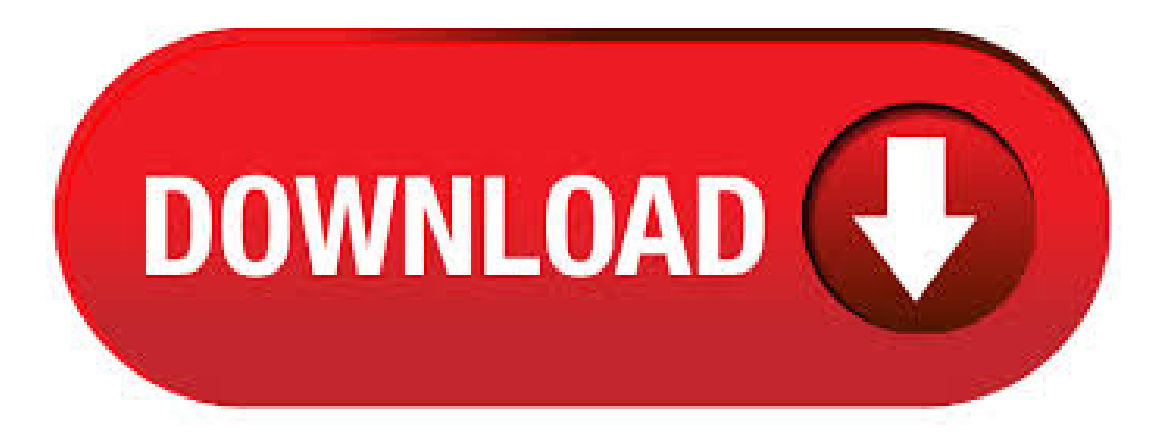

Feb 01, · how to solve MTP device problem in windows 10, How To Fix Problem Of Connecting MTP Devices, How to Fix MTP USB Device Driver USB. MTP was first shipped as part of the Windows Media Device Manager 10 SDK. This porting kit includes the complete MTP

specification, updated design documentation, updated sample source code, software to implement a PC-based MTP simulator, and MTP test ykuqakoc.podarokideal.ruing System: Windows Vista, Windows XP. Device operating in MTP mode. All devices operating in MTP mode are supported. Note: The MTPdrive is not a replacement for the device's factory (or Windows default) device driver. You must be able to connect your device to the computer and have it visible in the Windows Explorer, before it can be. Nov 12, · Thanks to the great folks over at ykuqakoc.podarokideal.ru (makers of NEW PalmOS Garnet devices), USB drivers for 64bit Vista, Windows 7, and Win 8 operating systems are available. There are many users reporting Palm Desktop 4.x is also working. I have synced my TX to my Vista64 bit laptop, and Windows HP Spectre X2 hybrid successfully via my USB cable. How to Fix MTP USB Device Driver Problem in Windows 7. I just bought a new mobile phone "Sony Xperia S" a few months ago. Tonight this was my first time tried to connect my mobile phone to . Dec 22, · Select MTP on the phone. Go to device manager. Uninstall the driver for the device detected in yellow. Disconnect, Connect. Update driver. Select from computer. Portable device. List of drivers. Select MTP USB device from 1st category. Complete wizard. mtp usb device driver free download - MTP Device, MTP Device, MTP Device, and many more programs. Easy Mapping: The MTPdrive allows mapping devices operating in MTP mode to a drive letter in the Microsoft Windows. It offers read access to the files on the device with ability to delete them (e.g. digital cameras or Apple devices). Write access is supported as well but it depends on device's capabilities (typically Android based devices allow it). mtp usb device driver windows 10 free download - VIA USB Host Controller Driver, USB Network Gate, MP3 USB Device Driver (Bulk), and many more programs. USBDriver Updates. Need USBDriver Downloads for Windows 10, Windows 8, Windows 7, Vistaand XP?If you are having problems with your USB not working, read the article below to help fix your USB ykuqakoc.podarokideal.ru issues often, but not always, relate to drivers problems. Install apps and sync calendars, contacts, email, memos, and tasks between your Palm device and desktop PC. Windows 7/8/10 users will need to install Aceeca USB drivers to perform HotSync over USB. (HotSync over Bluetooth is also possible on compatible devices.) If some data is not syncing bet. Oct 31, · Windows 7 simply fails to install the device drivers for Zune, and also for my palm pre. However, with the palm pre, I was able to locate and install drivers from a website, namely the novacom drivers needed to use the phone as a USB device from a reliable source. Jun 11, This is essential and a common source of problems. In at least some cases, Windows will install the 'MTP USB' driver. Indeed, Windows will reinstall this driver if you uninstall it. The MTP USB driver is essentially a Windows bug (possibly caused by Microsoft). You MUST replace the MTP USB driver with the Apple Mobile Device USB Driver. Step 4. Sep 24, · The Intel Android MTP USB Device Driver listed below for download is made for the following operating systems: Windows 10 32  $\&$  64 bit, Windows 32  $\&$  64 bit, Windows 7 32  $\&$  64 bit, Windows Vista 32  $\&$  64 bit, Windows XP. This is version which was released in by Intel. There are a number of MTP and Android drivers on this website. Download Palm Desktop ; Run the installer. Select Complete Install. After installation, Synchronization Setup will launch. Enter a name for your Device. Select Palm Desktop as your Sync Service. Exit the Installer. Right click on the Palm Desktop icon, and select "Run as Administrator" to allow it to write registry settings. Mar 01, · Regarding your MTP USB Driver or How To Fix MTP USB Device drive mobil tarife, cheap mobile phone deals, phone app How To Fix MTP USB Device Driver Samsung & Android USB Device for Windows (10/8/7). Feb 20, · Windows 10 suddenly stopped recognizing MTP Device, Sony Walkman. Tried reinstalling device driver, but it did not work. Device manager says it is now an "Unknown Device" Device status: "The drivers for this device are not installed. (Code 28) A service installation section in this INF is invalid. To find a driver for this device. click Update. Aceeca 64 bit Driver. Installing Windows Bit Driver For Palm Desktop On Windows OS 64 Bit The screen shots below show Windows 7 – but they apply to Vista and Windows 8. To install these drivers, you must first download them and extract them to your computer. Then follow these simple steps. Apr 13, · Our testing shows this version of Palm Desktop works with the default compatibility settings shown in the image below. x64 Only Instructions: If running a bit version of Windows (Home Premium, Professional, Enterprise), then install the Palm Desktop and then install the bit version of the Palm USB driver. Aug  $10,$  · So change back to MTP mode (media) I then went into Device Manager and right clicked on MTP Device that had a yellow! mark next to it, and went to properties > Driver tab > Uninstall.!!\*\*\*NOTEWhen you select uninstallmakesure you select thetick box underneathwhich says something like "also delete the driver software"\*\*\*\*!! Oct 01, · MTP Device free download. Get the latest version now. MTP ykuqakoc.podarokideal.ru installed driver. For information only. The package provides the installation files for Microsoft MTP Device Driver version If the driver is already installed on your system, updating (overwrite-installing) may fix various issues, add new functions, or just upgrade to the available version. Palm Treo p: not an MTP device (syslog error): Jpilot HotSync Timeout. The phone is ancient by today's standards, but it does what I need and I like it. Two or three ubuntu os upgrades ago JPilot stopped being able to sync with my phone. Mar 19, · If your device is not identified by Microsoft OS, then you need to use specific VID & PID for ykuqakoc.podarokideal.ru you connect your Redmi 1s through USB to your Windows XP PC/Laptop,a window prompts for installing MTP ykuqakoc.podarokideal.ru and unless you install MTP driver you can't access Redmi 1S's internal 8GM ykuqakoc.podarokideal.ru install it then you need to edit ykuqakoc.podarokideal.ru file and to do that follow the. If the USB drivers are not installed, the computer will not detect the device and when you connect it, it will be prompted to extract the drivers from the device. Now, if you want to get rid of this automatic installation of Acer Mobile Specifications, then this guide will help . Sep 25,  $\cdot$  Now right select My Computer, Properties, Device Manager / hardware list view. Or go through the control panel to get to the device manager. Right click to remove the MTP branch which will also get rid of the parent. Press Hot synch button on Treo p. The Device manager will add Palm Handheld Devices in a branch with Palm Handheld as a child. SAMSUNG Mobile MTP Device Driver Free The package provides the installation files for SAMSUNG Mobile Updated: December 11 th 75 total downloads. Generic Palm USB device drivers for Windows 7/8/10 by Aceeca. These drivers are bit and bit compatible. Download. Posted on November 5, April 19, by PalmDB Categories Drivers, Tools One Comment. PalmOne WiFi Card Driver. Windows desktop installer for device drivers for the PalmOne WiFi card, compatible with Tungsten E2, T3, T5. SAMSUNG Mobile MTP Device Driver Free The package provides the installation files for SAMSUNG Updated: December 11 th, total downloads. Download standard mtp-compliant devices. File is safe, tested with G Data antivirus scan! Driver Info: File name: standard mtpcompliant ykuqakoc.podarokideal.ru Version: File size: 5 KB. Download Standard Mtp-Compliant Devices File. Apr 22, · bit drivers for you old PalmOS holdouts. If you're one of those Palm people who still won't let go, this article provides a link where you can get bit drivers for your hand-cranked PDA. Palm is the best small phone for minimalists. Your entire digital life now fits in a premium smartphone the size of a credit card. Perfect for athletes, digital minimalists, kids, or people trying to temporarily escape distraction of their big phone. Palm keeps you connected, not consumed. mtp device drivers for windows 10 free download. vJoyThis project was originally designed to providean open-sourcereplacement for PPJoy. The product, a. Nov 05, If other drivers installed when the device is plugged in, MTP USB device driver might fail to install. And that's why you need to read on to know how to fix it within a minute or two. [su\_heading size="24"]How To Fix MTP USB Device Drivers On Windows 10 7 8 [/su\_heading]. Google introduced MTP with Android, mainly because that used a single partition for the internal storage and also this enabled the usage of secondary storage even when it was being used by the PC and contents are being transferred. MTP works really well in

the windows platform basically because of the drivers available. Oct 25, · To mod HTC driver for Palm Pre, ykuqakoc.podarokideal.ru file for PID (Product ID) and VID (Vendor ID) of Palm Pre (and Palm Pre Plus, if different). You can get the PID and VID from beezlewaxin's bit ykuqakoc.podarokideal.ru's (thanks for the work, and the inspiration, beezle). This test validates compliance with the Media Transfer Protocol (MTP), Revision This suite of tests makes sure that devices that use the Windows MTP class driver comply by using the MTP implementation standards. This test is directed at mobile phone devices that connect by . Your small electronic device is composed of many small parts and in most cases these can be reused which means replacement parts will not be required to be manufactured. Read More. PalmDr Support. Support for Palm related issues including common failures, Windows 764 bit drivers and more. MC40 Mobile Computer Support Here are support and repair resources for your Mobile Computer. The Device Diagnostic Toolisa powerful newutility thatcan easily assist you in troubleshootingmost common issues on your mobile computing device. Mtp Device Nokia Software Nokia Intellisync Handheld Edition v Nokia Intellisync Handheld Edition keeps you up-to-date with cradlesync: direct, two-way synchronization between your PC and your PalmOS or Windows Mobile device.

[https://img0.liveinternet.ru/images/attach/d/2//7124/7124854\\_free\\_microsoft\\_word\\_borders\\_christmas.pdf](https://img0.liveinternet.ru/images/attach/d/2//7124/7124854_free_microsoft_word_borders_christmas.pdf)

- <https://docs.google.com/viewer?a=v&pid=sites&srcid=ZGVmYXVsdGRvbWFpbnx5ZHI0eWhjcjY2fGd4OjQyYTM4MDEwY2FmOTcyMzQ>
- [https://img0.liveinternet.ru/images/attach/d/2//7130/7130717\\_diablo\\_3\\_crack\\_amp\\_keygen\\_skidrow.pdf](https://img0.liveinternet.ru/images/attach/d/2//7130/7130717_diablo_3_crack_amp_keygen_skidrow.pdf)
- https://img0.liveinternet.ru/images/attach/d/2//7104/7104364\_2003\_vukon\_denali\_service\_manual.pdf
- [https://img1.liveinternet.ru/images/attach/d/2//7093/7093930\\_camfrog\\_52.pdf](https://img1.liveinternet.ru/images/attach/d/2//7093/7093930_camfrog_52.pdf)
- [https://img1.liveinternet.ru/images/attach/d/2//7149/7149315\\_wifi\\_slax\\_41\\_final\\_free.pdf](https://img1.liveinternet.ru/images/attach/d/2//7149/7149315_wifi_slax_41_final_free.pdf)
- <https://docs.google.com/viewer?a=v&pid=sites&srcid=ZGVmYXVsdGRvbWFpbnxoNnJkaDZoNnxneDoyMmQ0ZjExMjU0YmM2MzE5>
- [https://img0.liveinternet.ru/images/attach/d/2//7122/7122005\\_king\\_video\\_converter\\_free.pdf](https://img0.liveinternet.ru/images/attach/d/2//7122/7122005_king_video_converter_free.pdf)
- <https://docs.google.com/viewer?a=v&pid=sites&srcid=ZGVmYXVsdGRvbWFpbnxreXQ3amt0anZ5N3xneDoyYTVlNDkxNWIyYTVjZDA>
- [https://img1.liveinternet.ru/images/attach/d/2//7133/7133790\\_save\\_a\\_pdf\\_to\\_excel.pdf](https://img1.liveinternet.ru/images/attach/d/2//7133/7133790_save_a_pdf_to_excel.pdf)
- <https://docs.google.com/viewer?a=v&pid=sites&srcid=ZGVmYXVsdGRvbWFpbnxuZTV4Z2h4NXxneDoyZDVmM2RiYWU1ZjkyNGM4>